# 3. Message Format and Structure

# **3. Message Format and Structure**

In NACCS, messages are transmitted in NACCS EDI standard format (NACCS EDI messages), MIME (Multipurpose Internet Mail Extensions) format (EDIFACT message and files attachment message) or XML format. NACCS EDI messages are applicable to all procedures specified in the Procedure Specification and all management documents.

# **3.1 NACCS EDI Message**

## **3.1.1 NACCS EDI Message Format**

The NACCS EDI message format is a fixed-length delimiter format. This structure has two advantages of being a fixed-length format, which is easily dealt with in systems, and of being a variable-length format, which offers flexible system designs.

Note that most of the management documents, excluding some documents, are created in CSV format.

For the output format for management documents, refer to "Appendix Table 6.9.2 List of Private Management Document Information."

In addition, for details of the message format for management documents, refer to "6. Retrieval of Management Document Information."

In NACCS, CRLF should be used as the row delimiter. "CR" is hex '0D' while "LF" is hex '0A'. For details, see "3.6 Codes".

Also note that in this Specification, <CRLF> denotes a CRLF, and  $\triangle$  denotes a one-byte space.

## **3.1.2 NACCS EDI message structure**

A NACCS EDI message communicated between a user system and the NACCS Center server consists of an "input (output) common fields" at the header part of the message and a "procedure-byprocedure field (including management document (CSV format))" at the data part. The maximum message size allowable for NACCS EDI messages is 700,000 bytes.

Figure 3.1.1 shows the NACCS EDI message structure.

In actual message communications, additional segments such as a communications protocol header are added to a NACCS EDI message.

# **Table 3.1.1 shows the maximum allowable message size transmitted to other relevant ministers' systems.**

Table 3.1.1 Maximum Allowable Message Size Transmitted to Other relevant Ministers' Systems

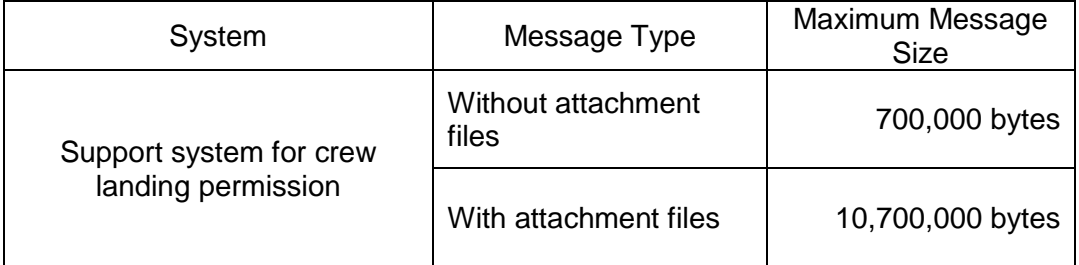

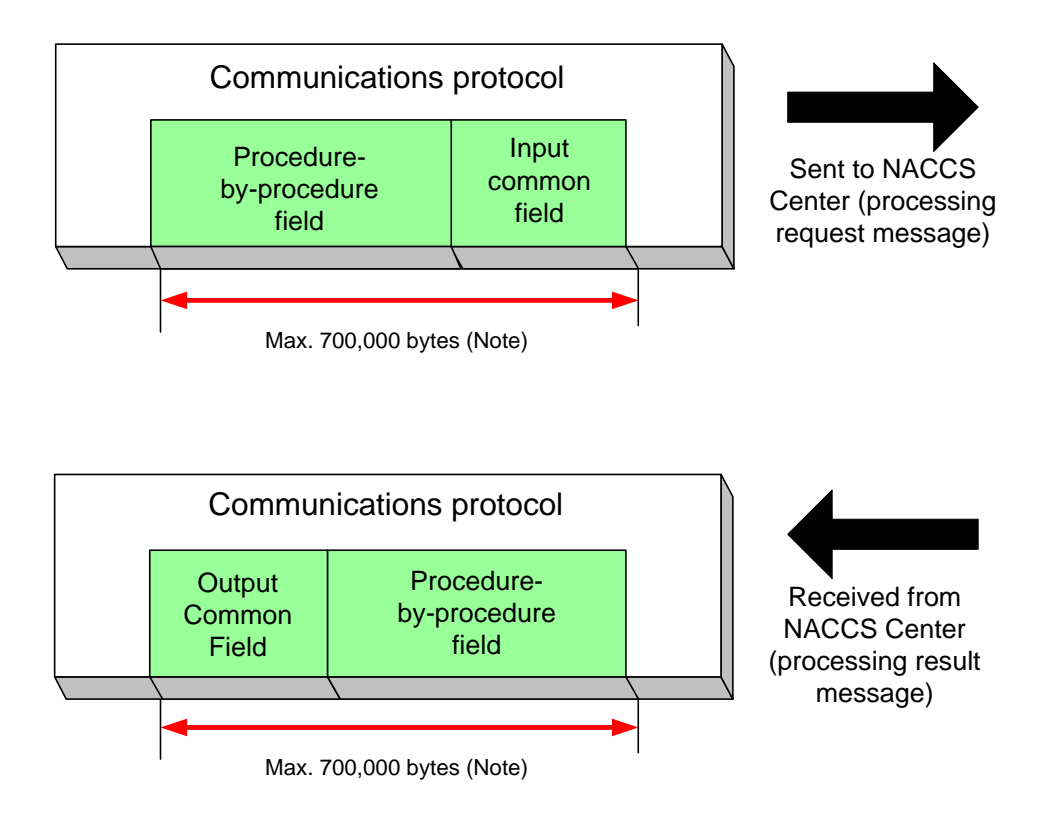

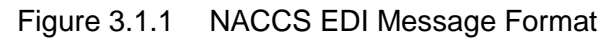

(Note) For the maximum allowable message size transmitted to other relevant ministers' systems, refer to Table 3.1.1.

# **3.1.2.1 Input Common Fields (Processing Request Message)**

The input common fields have a 398 byte fixed-length. Note that the actual size including a two-byte delimiter is 400 bytes. Attributes are One-byte alphanumeric characters and symbols. Table 3.1.2 shows the elements of the input common fields.

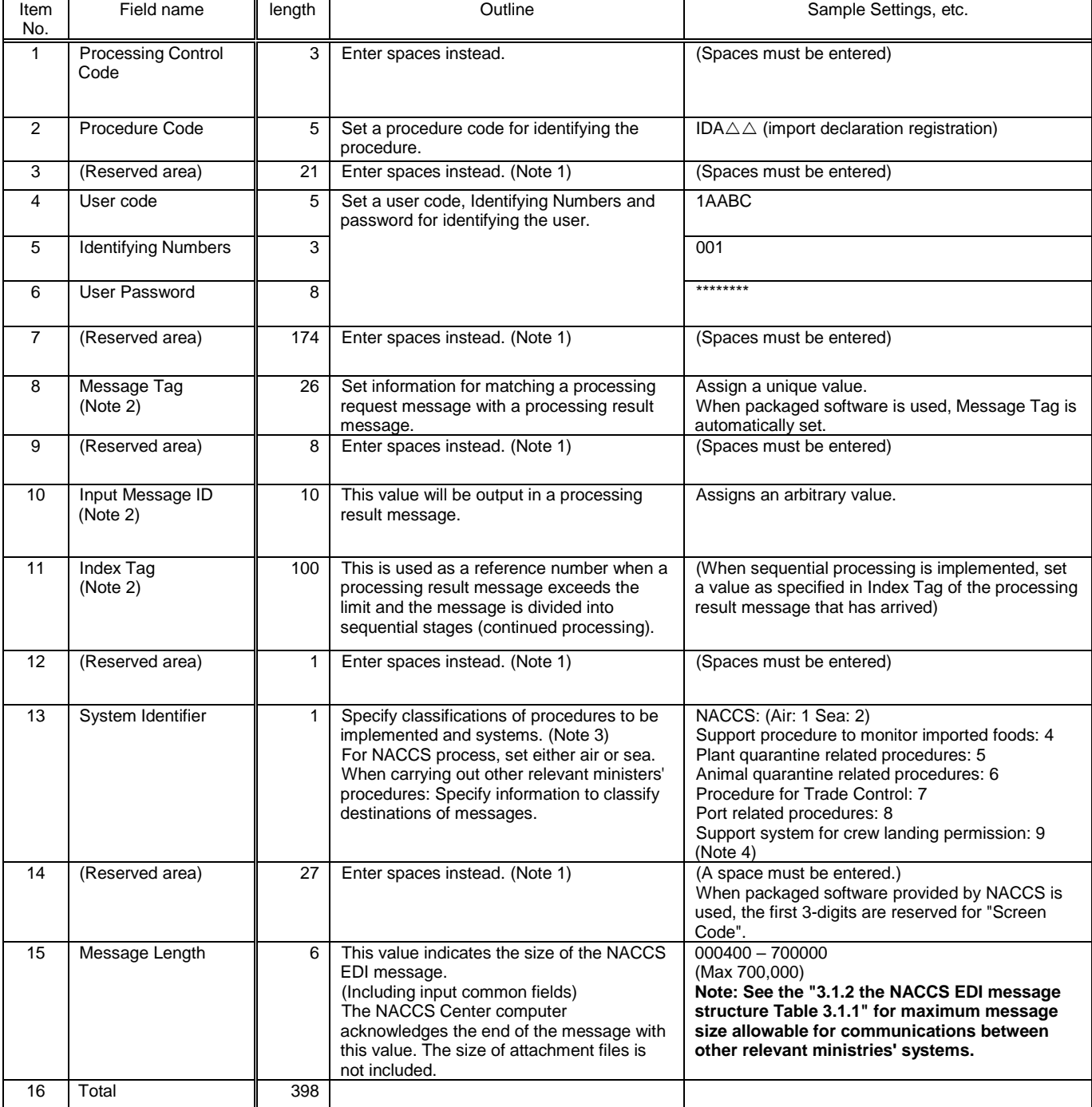

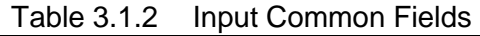

(Note 1) The reserved areas are used to control system.

(Note 2) See "3.5 Message control elements" for details on Message Tag, Input Message Id and Index Tag.

(Note 3) For the user system (except EDIFACT users), refer to "Appendix Table 6.7 Subjected Procedure List" to specify the system identifier according to procedure.

(Note 4) There is no occasion where users set this item. In response to the processing request message of "Port related procedures: 8", "Support system for crew landing permission: 9" is specified through procedure processing.

## **3.1.2.2 Rules on message format**

## **3.1.2.2.1 Rules on message format for processing request messages**

In text editor tool, etc., a text format NACCS EDI message (processing request message) is viewed as follows. (Protocol header and trailer fields are omitted.)

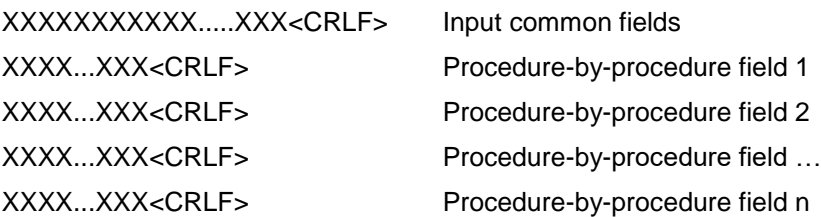

- (1) For a blank field existing between two fields where values are entered, spaces must be supplied in the blank field before transmission. (See "(Reference 1) Sample processing request messages" (Case 1) below.)
- (2) After the last field where a value is entered, blank fields will not be filled with spaces for transmission. (See "(Reference 1) Sample processing request messages" (Case 2, 3, 4 and 5) below.)
- (3) "-" is counted as part of a valid value of minus numbers. Also, "." is counted as part of valid value of decimal numbers.

! When packaged software provided by NACCS Center is used, NACCS EDI messages are automatically generated. Therefore, users do not need to be familiar with the message format.

## **3.1.2.2.2 Rules on message format for processing result message**

In text editor tool, etc., a text format NACCS EDI message (processing result message) is viewed as follows. (Protocol header and trailer fields are omitted.)

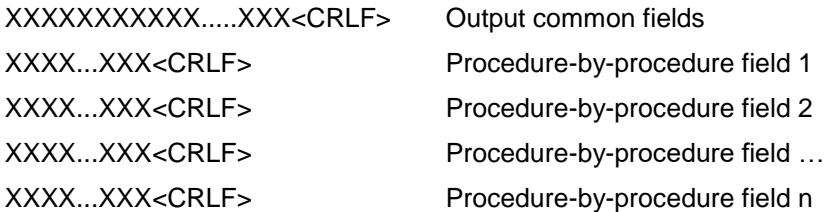

- (1) For a blank field existing between two fields where values are entered, spaces will be supplied in the blank field before transmission. (See "(Reference 2) Sample processing result messages" (Case 6) below.)
- (2) After the last field where a value is entered, blank fields will be filled with spaces for transmission. (See "(Reference 2) Sample processing result messages" (Case 7 and 8) below.)
- (3) If the message ends with a repeating group and no actual data is supplied in all repeating group, all fields of the repeat information will be filled with spaces and transmitted as one group. (See "(Reference 2) Sample processing result messages" (Case 9) below.)
- (4) If a group of repeat data exists at the end of a message, the last field of the group of repeat data will be filled with spaces for transmission. (See "(Reference 2) Sample processing result messages" (Case 10 and 11) below.)

! Refer to sample processing result messages given in "(Reference 2) Sample processing result messages".

The following shows various patterns of NACCS EDI messages (processing request messages). Note that the input common fields are omitted from the following descriptions. It is presumed that values in Fields 1 through 5 in Cases 1 through 5 are input left-aligned.

(Case 1) In a procedure requiring values in Input Fields 1 through 4, values are supplied only in Fields 1 and Fields 4

If Fields 1 through 4 require eight-digit values, and the value in Field 1 contains 'USA' while that in Field 4 contains 'LA', the NACCS EDI message in text format is displayed as follows on text editor tool, etc.:

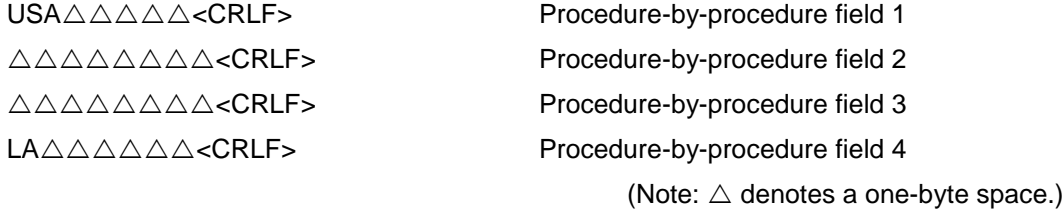

In the above case, Fields 2 and 3, which are sandwiched between Fields where values are supplied, need to be filled with spaces. Therefore, the size of this message is fixed whether or not actual values are supplied in individual fields.

#### **?** Question

Why is it necessary to supply values of specific digits in Fields 2 and 3 when values are supplied in Fields 1 and 4?

#### Answer

It is because NACCS EDI messages require a fixed-length delimiter format.

If Fields 2 and 3 are removed from the message for transmission, the message may appear as invalid, or the server may wrongly recognize the value in Field 4 as the value in Field 2 in the server, resulting in a processing error.

(Case 2) In a procedure requiring values in Input Fields 1 through 4, values are supplied only in Fields 1 and Fields 3

If Fields 1 through 4 require eight-digit values, and the value in Field 1 contains 'USA' while that in Field 3 contains 'LA', the NACCS EDI message in text format is displayed as follows on text editor tool, etc.:

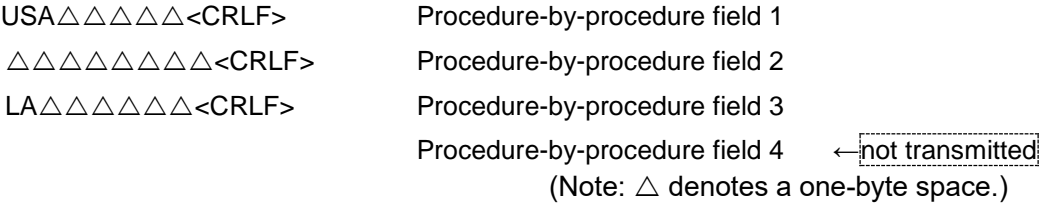

If no field with a value in it exists after Field 4, no blank fields should be transmitted.

(Case 3) In a procedure requiring values in Input Fields 1 through 4, Field 3 is a field which repeats (the number of repeats is 3):

If Fields 1 through 4 require five-digit values, and the value in Field 1 contains 'US', Field 3-(1) contains 'CA', Field 3-(2) contains 'NY' and Field 4 contains 'UK', the NACCS EDI message in text format is displayed as follows on text editor tool, etc.:

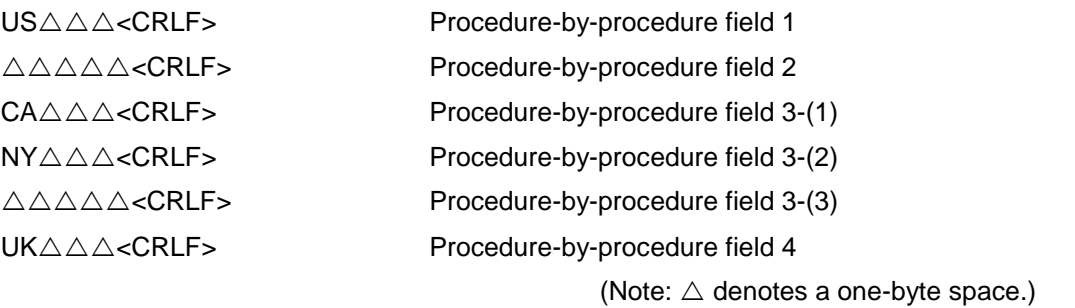

In the above case, even if only Fields 3-(1) and 3-(2) in the repeat group contain a value, Field 3-(3) needs to be filled with spaces.

## **?** Question

Why is it necessary to supply spaces for specific digits in Fields 2 and 3-(3) when values are supplied in Fields 1, 3-(1), 3-(2) and 4?

#### Answer

It is because NACCS EDI messages require a fixed-length delimiter format.

If Fields 2 and 3-(3) are removed from the message for transmission, the message may appear as invalid, or the server may wrongly recognize the order of the values in Fields of 3-(1), 3-(2) and 4 as that of in Fields of 2, 3-(1) and 3-(3) in the server, resulting in a processing error.

(Case 4) In a procedure requiring values in Input Fields 1 through 4, Field 4 is a field which repeats (the number of repeats is 3):

If Fields 1 through 4 require five-digit values, and the value in Field 1 contains 'US', Field 4-(1) contains 'CA', and Field 4-(2) contains 'NY' (only two rounds to repeat available), the NACCS EDI message in text format is displayed as follows on the text editor tool, etc.:

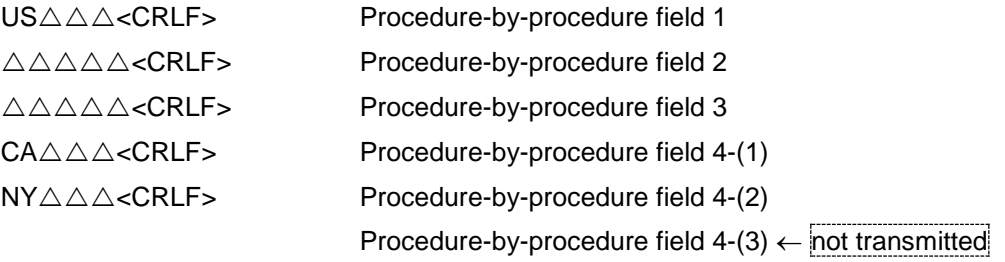

(Note:  $\triangle$  denotes a one-byte space.)

(Case 5) In a procedure requiring values in Input Fields 1 through 5, Field 3, Fields 4 and 5 are fields to repeat (the number of repeats is 3):

If Fields 1 through 5 require five-digit values, and the value in Field 1 contains 'US', Field 3-(1) contains 'IN', Field 4-(1) contains 'CA', Field 5-(1) is 'NY', Field 3-(2) contains 'MI', and Field 4-(2) contains 'FL' (data is supplied up to 4-(2)), the NACCS EDI message in text format is displayed as follows on the text editor tool, etc.:

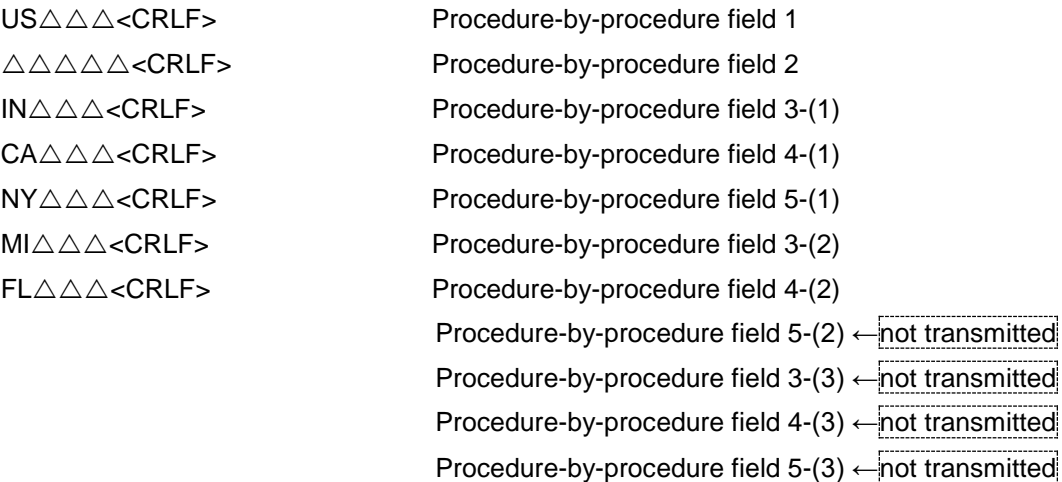

(Note:  $\triangle$  denotes a one-byte space.)

The following shows various patterns of NACCS EDI messages (processing result messages). Note that the output common fields are omitted from the following descriptions. It is presumed that values in Fields 1 through 9 in Cases 6 through 11 are output left-aligned.

(Case 6) In a procedure requiring values in Output Fields 1 through 4,

values are supplied only in Fields 1 and 4:

- a. Fields 1 through 4 require eight-digit values.
- b. Fields 1 through 4 contain values for the common fields. (Messages consist of the common fields only.)
- c. A value in Field 1 is 'USA' and Field 4 is 'LA'.

(Actual data are entered in fields up to the last field of the block of common fields.)

If a. through c. apply, the response processing result message (NACCS EDI message) in text format is displayed as follows on the text editor tool, etc.

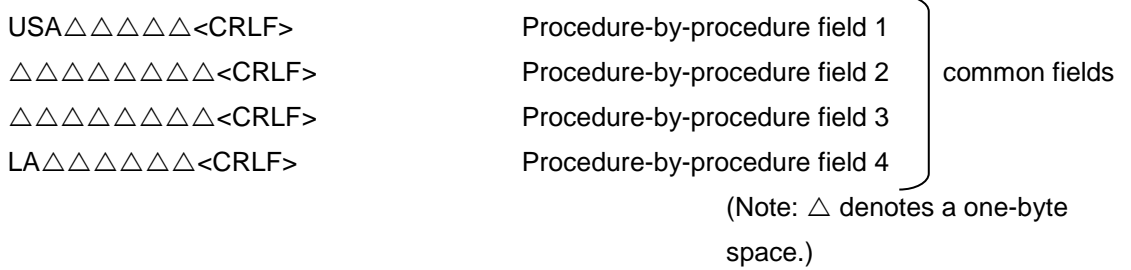

In the above case, Fields 2 and 3, which are sandwiched between Fields where values are supplied, need to be filled with spaces. Therefore, the size of this message is fixed whether or not actual values are supplied in individual fields.

## **?** Question

Why is it necessary to supply values of specific digits in Fields 2 and 3 when values are supplied in Fields 1 and 4?

## Answer

It is because NACCS EDI messages require a fixed-length delimiter format. If Fields 2 and 3 are removed from the message for transmission, the message may appear as invalid, or the server may wrongly recognize the value in Field 4 as the value in Field 2, resulting in a processing error.

(Case 7) In a procedure having Output Fields 1 through 4, values are supplied only in Fields 1 and 3:

- a. Fields 1 through 4 require eight-digit values.
- b. Fields 1 through 4 contain values for the common fields. (Messages consist of the common fields only.)
- c. A value in Field 1 is 'USA' and Field 3 is 'LA'.

(A block of common fields ends with a blank field.)

If a. through c. apply, the response processing result message (NACCS EDI message) in text format is displayed as follows on the text editor tool, etc.

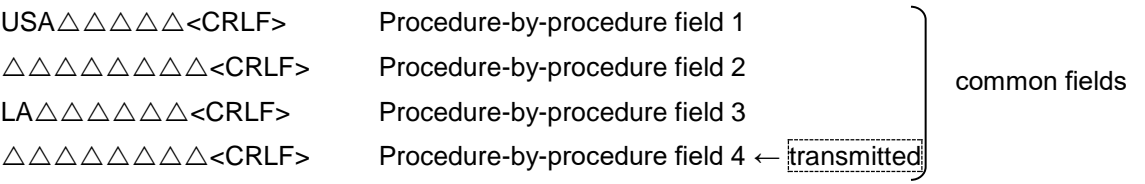

(Note:  $\triangle$  denotes a one-byte space.)

If no field with a value in it exists after Field 4, the number of spaces specified in the Procedure Specification must be entered for the rest of the fields for transmission (i.e. the end of the block of common fields).

In the above case, Field 2 sandwiched between fields where data is supplied and the last Field 4 both need to be filled with spaces. Therefore, the size of the massage is fixed whether or not actual data are entered in individual fields.

As for Message Type [R] (processing result notification messages and output error messages for screen) and Message Type [U] (messages for storage), only fields with actual values will be sent. In the above case, therefore, only Fields 1 to 3 will be sent. See "3.4 Message Types" for message types.

(Case 8) In a procedure having Output Fields 1 through 4, Field 3 consists of repeating groups (the number of repeats is 3):

- a. Fields 1 through 4 require five-digit values.
- b. Fields 1 through 4 contain values for the common fields. (Messages consist of the common fields only.)
- c. Field 1 is 'US' and Field 2 is 'CA'.

(Repeating groups of data exist in the common fields, and the repeating groups of common fields end with a blank field.)

If a. through c. apply, the response processing result message (NACCS EDI message) in text format is displayed as follows on the text editor tool, etc.

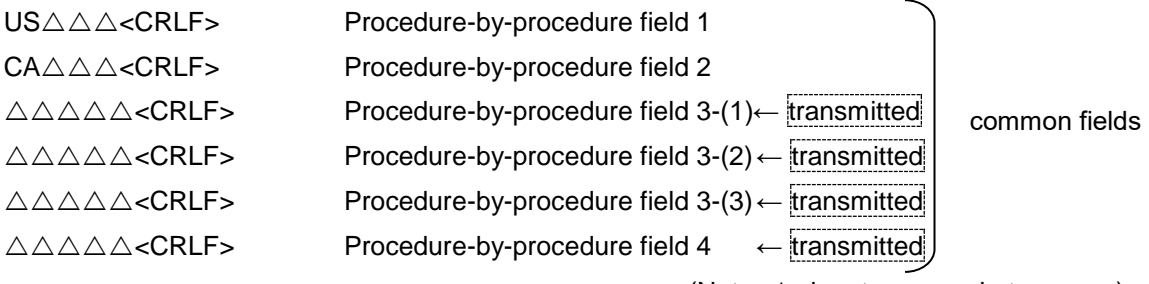

(Note:  $\triangle$  denotes a one-byte space.)

If no field with a value in it exists after Field 4, the number of spaces specified in the Procedure Specification must be entered for the rest of the fields for transmission (i.e. the end of the block of common fields).

As for Message Type [R] (processing result notification messages and output error messages for screen) and Message Type [U] (messages for storage), only fields with actual values will be sent. In the above case, therefore, only Fields 1 to 2 will be sent. See "3.4 Message Types" for message types.

(Case 9) In a procedure having Output Fields 1 through 4, Field 4 consists of repeating groups (the number of repeats is 3):

- a. Fields 1 through 4 requires five-digit values.
- b. Fields 1 through 3 contain values for common fields and Field 4 consists of repeating groups.
- c. A value in Field 1 is 'US' and that of Field 2 is 'NY'.

(The message ends with a repeating group and no actual data is supplied in all repeating groups.)

If a. through c. apply, response processing result message (NACCS EDI message) in text format is displayed as follows on text editor tool, etc.

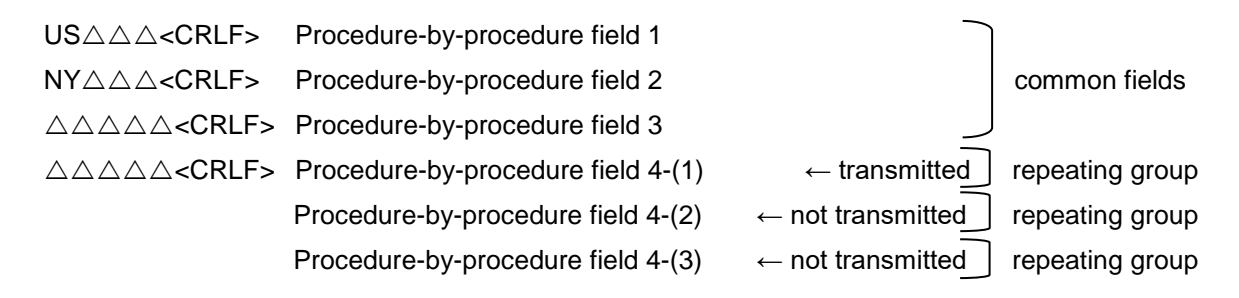

(Note:  $\triangle$  denotes a one-byte space.)

If the message has no actual data supplied in repeating groups at the end of the message, Field 4 up to

the last field of the first block of repeating data need to be filled with spaces for

#### transmission.

However, if blank fields are to be output, only common fields of Fields 1 to 3 will be output. As for Message Type [R] (processing result notification messages and output error messages for screen) and Message Type [U] (messages for storage), fields up to the last field of the group of fields, where actual values are entered, will be sent. In the above case, therefore, only Fields 1 and 2 will be sent.

See "3.4 Message Types" for message types.

(Case 10) In a procedure having Output Fields 1 through 5, Fields 3 to 5 are repeating groups (the number of repeats is 3):

- a. Fields 1 through 5 require five-digit values.
- b. Fields 1 and 2 contain values for common fields and Fields 3 to 5 are repeating groups.
- c. A value in Field 1 is 'US', Field 3-(1) is 'IN', Field 4-(1) is 'CA', Field 5-(1) is 'NY', Field 3-(2) is 'MI', and Field 4-(2) is 'FL'.

(The message ends with a block of repeating fields, and no actual data is supplied until the end of a block of the repeating field groups.)

If a. through c. apply, response processing result message (NACCS EDI message) in text format is displayed as follows on text editor tool, etc.

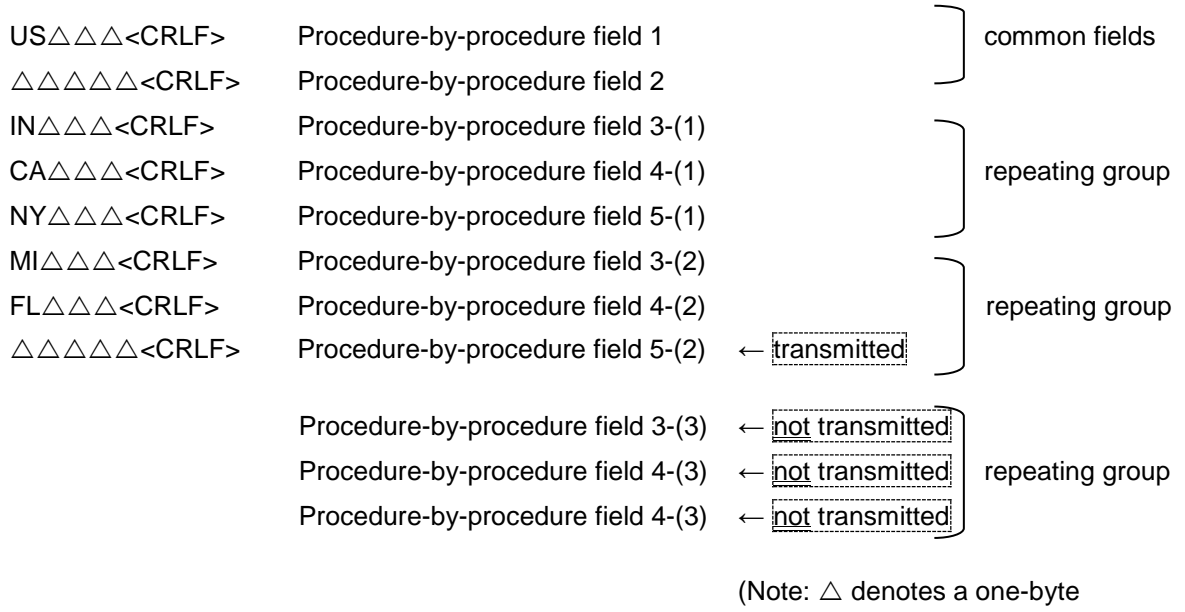

space.)

If the message has a block of repeating fields at the end of the message, fields up to the last field of the block of repeating fields need to be filled with spaces for transmission. As for Message Type [R] (processing result notification messages and output error messages for screen) and Message Type [U] (messages for storage), fields up to the last field of the group of fields, where actual values are entered, will be sent. In the above case, therefore, only fields up to 4-(2) will be sent. See "3.4 Message Types" for message types.

(Case 11) In a procedure having Output Fields 1 through 9, Fields 4 and 8 consist of repeating groups (the number of repeats is 3):

- a. Fields 1 through 9 require five-digit values.
- b. Fields 1 through 5 contain values for common fields, and Fields 6 through 9 contain values for a repeating group.
- c. A value in Field 1 is 'US', Field 3 is 'IN', Field 4-(1) is 'CA', Field 4-(2) is 'NY', Field 01-6 is 'MI', Field 01-7 is 'FL', and Field 01-8-(1) is 'OR'.

(The message ends with a block of repeating fields, and no actual data is supplied until the end of a block of the repeating field groups.)

If a. through c. apply, response processing result message (NACCS EDI message) in text format is displayed as follows on text editor tool, etc.

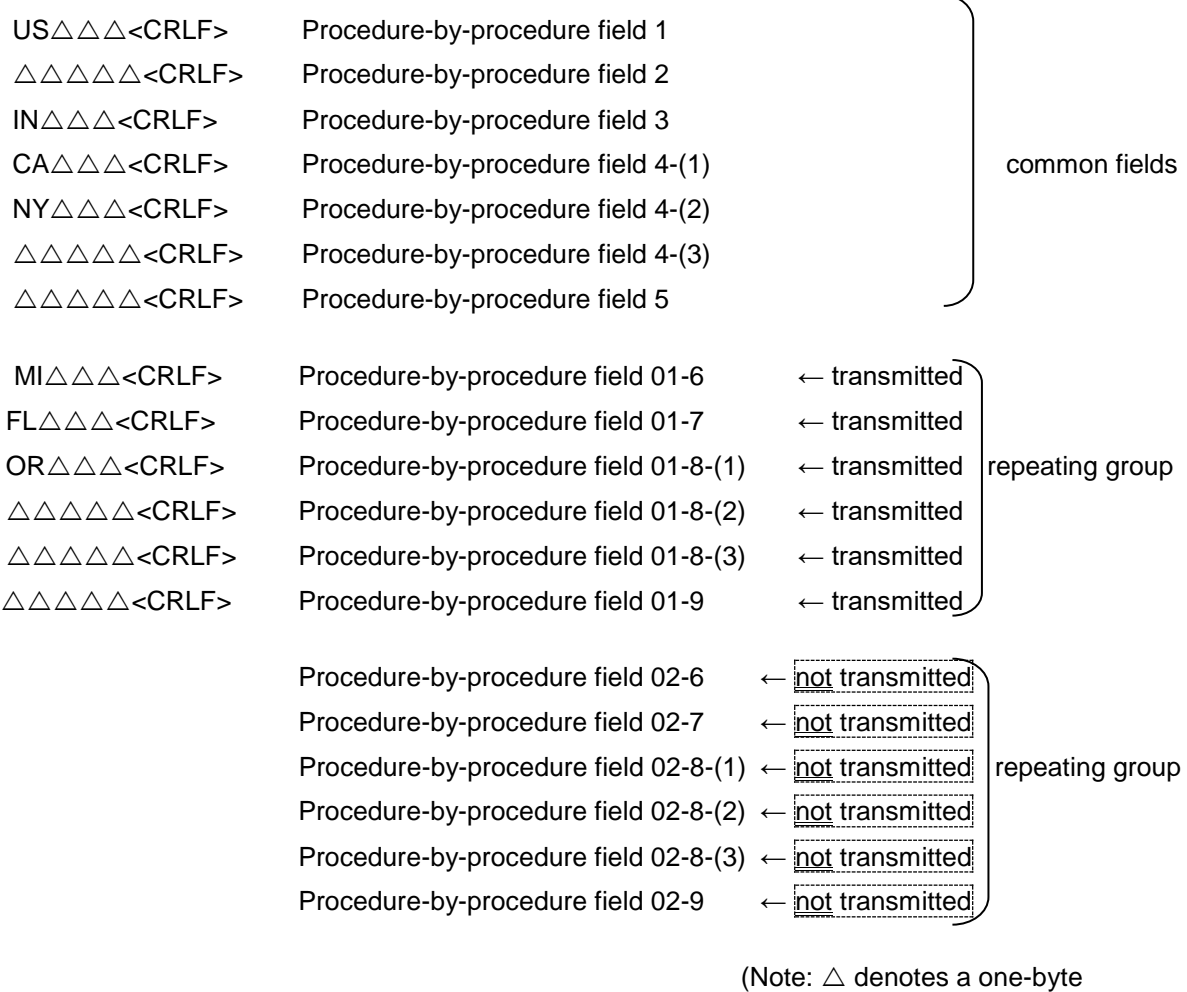

space.)

If the message has a block of repeating fields at the end of the message, fields up to the last field of the block of repeating fields need to be filled with spaces for transmission. As for Message Type [R] (processing result notification messages and output error messages for screen) and Message Type [U] (messages for storage), fields up to the last field of the group of fields, where actual values are entered, will be sent. In the above case, therefore, only fields up to 01-8-(1) will be sent. See "3.4 Message Types" for message types.

# **3.1.2.3 Data entry rules for procedure-by-procedure fields**

The NACCS EDI message format is a fixed-length delimiter format (except for most of the management documents in CSV format), each field has a fixed-length. Table 3.1.3 gives data entry rules / data entry conditions for procedure-by-procedure fields:

| Field                                                                                                    | Notion | Attribute                                                                                           | Format      | <b>Input Conditions</b>                                                                                                    |
|----------------------------------------------------------------------------------------------------|--------|----------------------------------------------------------------------------------------------------|-------------|----------------------------------------------------------------------------------------------------|
| Procedure-by-<br>procedure field<br>(individual<br>procedures and<br>fields are defined on<br>a procedure-by-<br>procedure basis in<br>the Procedure<br>Specification.) | n      | One-byte<br>numeric<br>characters                                                                   | Right-align | Although a value with less digits than<br>specified can also be entered, missing<br>digits must be filled with one byte spaces. |
|                                                                                                    | an     | One-byte<br>alphanumeric<br>characters and<br>symbols<br>* Lowercase<br>letters are not<br>allowed. | Left-align  | Although a value with less digits than<br>specified can also be entered, missing<br>digits must be filled with one byte spaces. |
|                                                                                                    | sn     | One-byte<br>alphanumeric<br>characters and<br>symbols<br>* Lowercase<br>letters are<br>allowed.     | Left-align  | Although a value with less digits than<br>specified can also be entered, missing<br>digits must be filled with one byte spaces. |
|                                                                                                    |        | Two-byte<br>characters, one-<br>byte<br>alphanumeric<br>characters and<br>symbols                   | Left-align  | Although a value with less digits than<br>specified can also be entered, missing<br>digits must be filled with one byte spaces. |

Table 3.1.3 Data Entry Rules for procedure-by-procedure fields

! Packaged software provided by NACCS Center automatically formats messages (by adding necessary spaces) when a value with less digits than specified is entered.

Example 1: One of the following settings applies when '12.3' is entered under the following conditions: "up to the second decimal place", "right align" and "attributes n8":

> (1)  $\triangle \triangle \triangle \triangle 12.3$ (2)  $\triangle \triangle \triangle 12$ . 30

> > (Note:  $\triangle$  denotes a one-byte space.)

Example 2: One of the following settings applies when '12.00' is entered under the same conditions as above:

- (1)  $\triangle \triangle \triangle \triangle \triangle \triangle 1$  2
- (2)  $\triangle \triangle \triangle \triangle 12.0$
- (3)  $\triangle \triangle \triangle 12$ . 00

(Note:  $\triangle$  denotes a one-byte space.)

# **3.1.2.4 Output common fields (processing result messages)**

Values for output common fields have a 398 byte length in total. Note that including the two-byte fixed delimiter for output common fields, the total length of values comes to 400 bytes. Attribute are One-byte alphanumeric characters and symbols.

Tables 3.1.4 shows fields processed in interactive processing mode (packaged software), while Table 3.1.5 shows fields processed in interactive processing mode (SMTP two-way or ebMS) or email style processing mode (gateway computers).

#### Table 3.1.4 Output Common Fields

(For interactive processing mode (with packaged software))

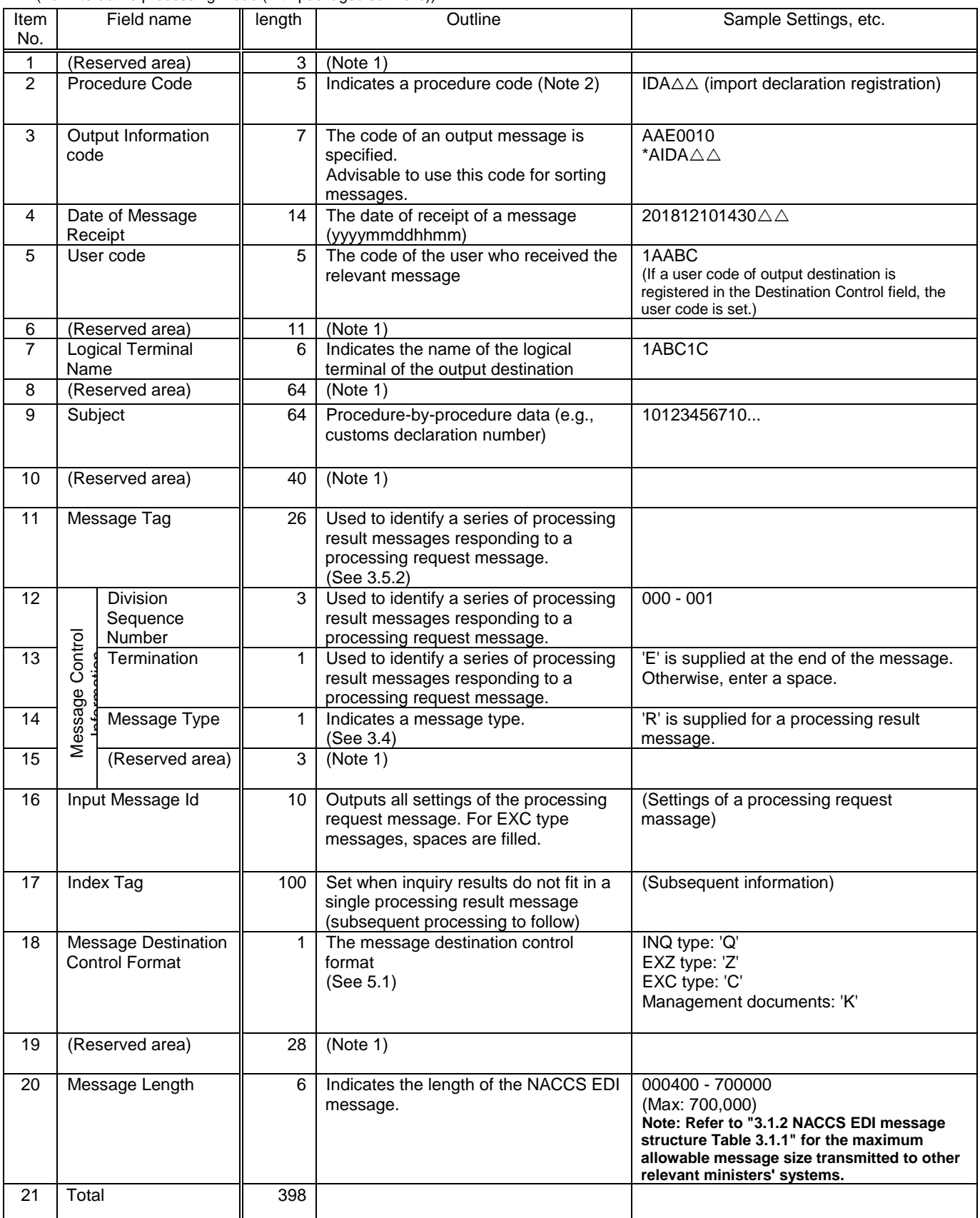

(Note 1) The reserved areas are used to control system.

(Note 2) The Procedure Code set in output common fields may not necessarily match that in other input common fields. The Procedure Code in an output common field may be different from a value specified in the corresponding processing request message, or an irregular character string (including space) may be set. When storing a message, it is advisable to identify the Output Information Code, Message Tag or Input Message Id.

#### Table 3.1.5 Output Common Fields

(For the interactive processing mode (SMTP two-way or ebMS processing mode)

#### or e-mail style processing mode (gateway computer))

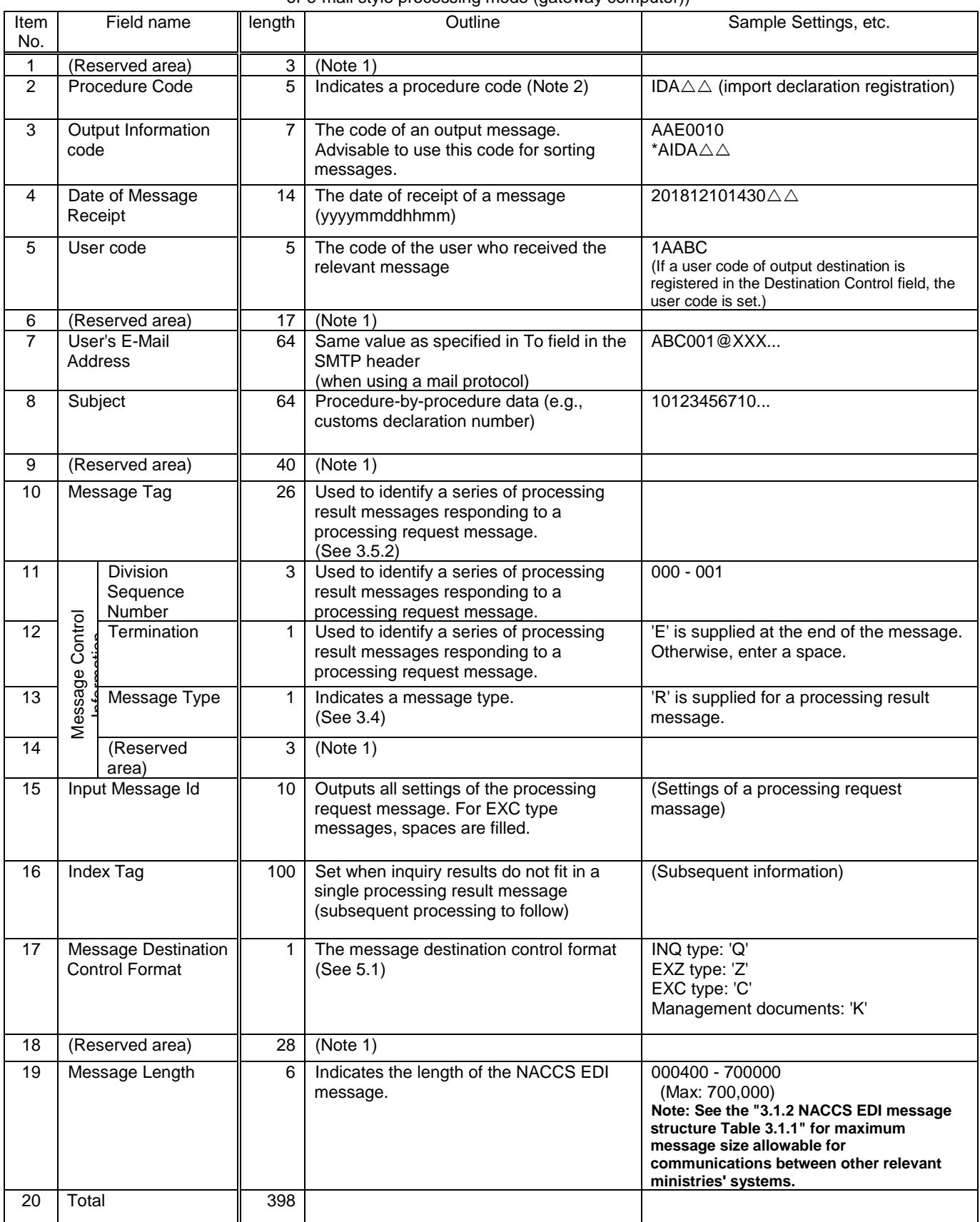

(Note 1) The reserved areas are used to control system.

(Note 2) The Procedure Code set in output common fields may not necessarily match that in other input common fields. The Procedure Code in output common fields may be different from a value specified in the corresponding processing request message, or an irregular character string (including space) may be set. When storing a message, it is advisable to identify the Output Information Code, Message Tag or Input Message Id.